# **Architecture!**

## **Table of contents**

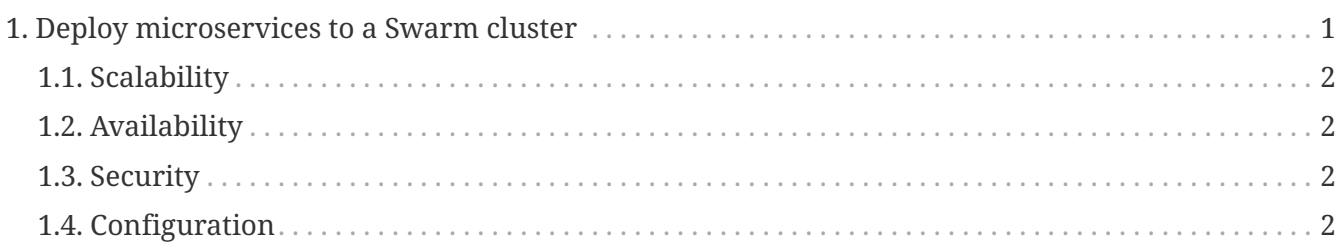

#### **Architecture**

We will be trying to create a swarm implementation that will allow communication between all of the members/nodes.

# <span id="page-0-0"></span>**1. Deploy microservices to a Swarm cluster**

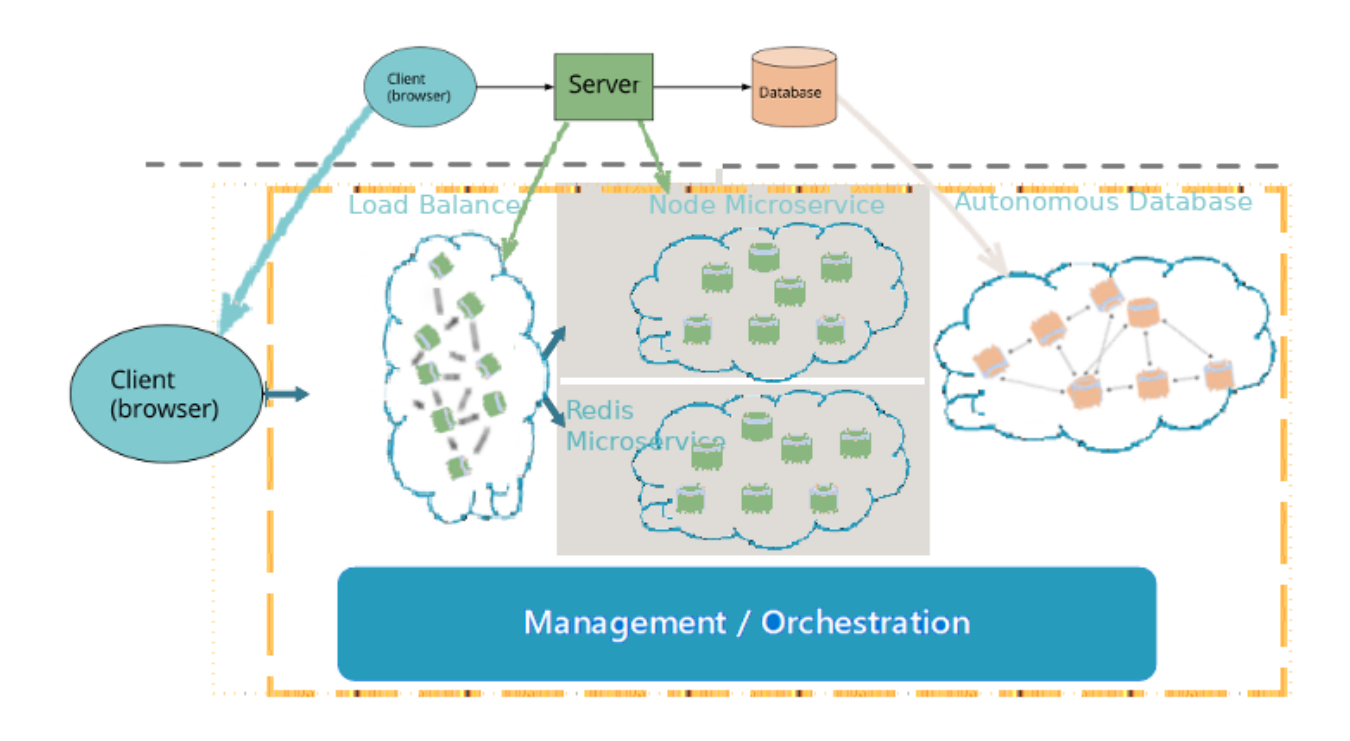

- a microservice performs a simple task
	- communicates with clients or
	- other microservices
		- communication mechanisms such as REST API requests or Websocket etc
			- Microservices can include any programming language you like
				- and with the orchestration tools they are easy to deploy and maintain

This architecture uses NodeJS and Redis microservices deployed as Docker containers

### <span id="page-1-0"></span>**1.1. Scalability**

8

You can scale your application by updating the number of replica nodes in the swarm cluster

```
...
      deploy:
        replicas: 15
        placement:
          max_replicas_per_node: 1
          constraints:
             - node.labels.region==regio1
...
```
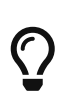

#### *Segmentation*

Dynamic infrastructure: services can scale up and down without waiting for each other.

#### <span id="page-1-1"></span>**1.2. Availability**

No single point of failure.

### <span id="page-1-2"></span>**1.3. Security**

#### <span id="page-1-3"></span>**1.4. Configuration**